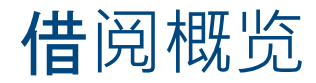

您好,本视频旨在提供Rapid借阅的总体概述。

视频中的信息适用于所有Rapid图书馆。

无论您是使用Rapid网页提出借阅请求,还是从其他ILL借阅管理平台向Rapid发送请求。

当我们考虑作为借阅图书馆参与Rapid系统时,您需要理解几个关键点并将其融入您的资源共享方式。

为了充分利用Rapid会员资格,您应该尝试将该系统功能使用到极致。

这意味着尽您所能优先使用Rapid系统完成借阅请求的读者服务。

如果您从 ILL管理系统外发出请求, 您可以选择设置自动工作流程, 将请求发送到Rapid系统, 无需员工管 理。

这可以减少员工处理请求所需的时间。

Rapid负责出借方识别和请求路径。

系统在图书馆之间均衡借阅请求量,并利用时区意识将请求转移到最能快速完成请求的出借方。

由于流程的高效和社区成员的服务承诺,整个系统的周转时间和完成率非常好。

大部分请求在24小时内得到完成,且完成率很高,通常超过 90%。

该系统与交付平台无关。

独特的Rapid X服务充当使用不同交付服务的图书馆之间的中介。

并允许借阅方通过同一种交付方式接收所有借阅请求。

大多数与Rapid交互的系统都可以设置终端用户的自动交付。

最后,图书馆之间的所有Rapid请求都是相互的。

对于合作图书馆完成的任何Rapid请求,您不会收到发票或IFM费用

让我们简单回顾一下向Rapid发送请求需要什么。

我将使用Rapid网页发送请求,但此概念也适用于与Rapid交互的其他ILL系统。

我已经完成了将文章请求放入Rapid系统的表格。

这里有期刊标题、文章标题、卷期、年份和页码。

我还添加了一个 ISSN编号, Rapid使用几条信息匹配潜在出借方和借阅请求。

第一个是标准编号,对于文章请求,您需要添加ISSN或OCLC标准编号

两者都有也可以。

Rapid将交叉匹配您提供的ISSN编号和请求。

因此,无论您使用印刷版还是电子版ISSN都没有关系, Rapid确保我们为您找到所有潜在出借方。

无论出借方是否可以出借纸本或电子版标题

Rapid系统还使用请求中的卷期和年份进行匹配,

首先使用卷期和年份组合进行匹配,因为这样匹配更具体。

如果与卷期和年份组合不匹配或仅提供了其中之一,系统将仅使用一个值进行匹配。

对于书籍章节请求,过程类似,Rapid会使用ISBN或OCLC编号进行匹配。

回到文章请求,让我们通过单击Rapid查询按钮发送请求。

可以看到系统将其识别为本地借阅,并提供了当地索书号和位置。

从这里我们可以将请求发回给读者或通过本地文件交付来管理。

无论我们当地的政策是什么。

需要注意的重要事情是Rapid将为您提供工作流程,将您的请求推送给Rapid,即使馆藏显示您拥有这份资 料。

如果您的资料不在书架上或无法提供给读者,请随时覆盖本地馆藏匹配以将请求发送给Rapid。

此过程因您使用的系统而异。

在Rapid新请求页面上。

我们可以通过单击覆盖本地馆藏按钮来覆盖本地请求匹配。

现在我们看到请求已发送到Rapid,并已分配了一个Rapid ID 号。

如果您的请求已经成功提交给Rapid,或者在匹配本地馆藏时不成功,Rapid都会做出回应。

最后,无论您使用什么系统向Rapid发送借阅请求。

如果您遇到任何问题或有任何疑问,请记得务必联系Rapid团队,

我们希望确保您成功使用Rapid,并且您确信该系统能够满足您的需求。